# Package 'polyqtlR'

February 2, 2022

<span id="page-0-0"></span>Type Package Title QTL Analysis in Autopolyploid Bi-Parental F1 Populations Version 0.0.9 Date 2022-02-02 Maintainer Peter Bourke <pbourkey@gmail.com> Description Quantitative trait loci (QTL) analysis and exploration of meiotic patterns in autopolyploid bi-parental F1 populations. For all ploidy levels, identity-by-descent (IBD) probabilities can be estimated. Significance thresholds, exploring QTL allele effects and visualising results are provided. For more background and to reference the package see [<doi:10.1093/bioinformatics/btab574>](https://doi.org/10.1093/bioinformatics/btab574). **Depends**  $R (= 3.5.0)$ Imports abind, doParallel, foreach, Hmisc, knitr, nlme, RColorBrewer, Rcpp (>= 0.12.19), reshape2 **Suggests** igraph, mappoly  $(>= 0.3.0)$ , polymapR, rmarkdown License GPL-3 Encoding UTF-8 SystemRequirements C++11 RoxygenNote 7.1.2 VignetteBuilder knitr LazyData true LinkingTo Rcpp, RcppArmadillo NeedsCompilation yes Author Peter Bourke [aut, cre], Christine Hackett [ctb], Chris Maliepaard [ctb], Geert van Geest [ctb], Roeland Voorrips [ctb], Johan Willemsen [ctb] Repository CRAN

Date/Publication 2022-02-02 16:40:02 UTC

# R topics documented:

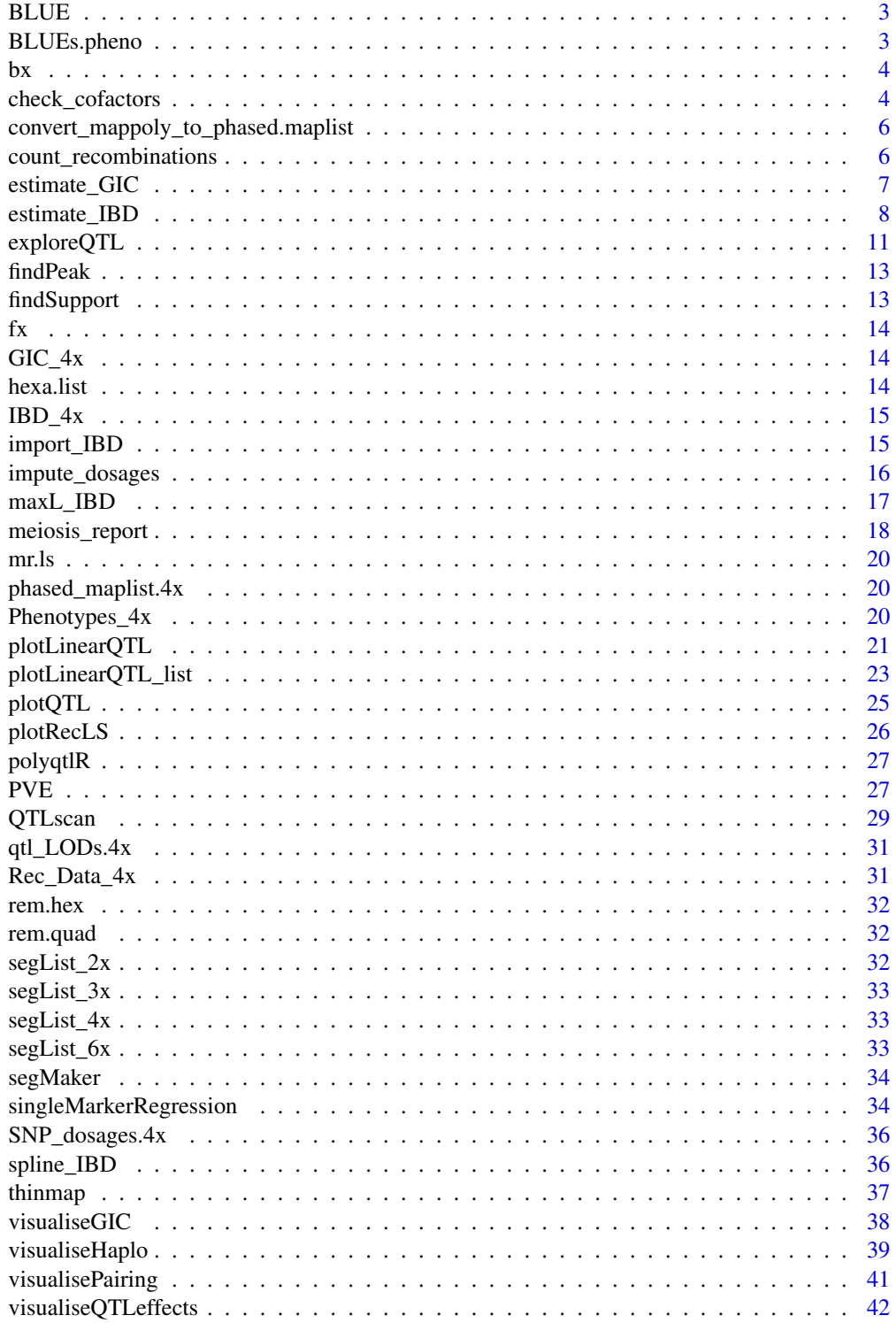

#### <span id="page-2-0"></span>**Index** [45](#page-44-0)

BLUE *Calculate Best Linear Unbiased Estimates using linear mixed model from* nlme *package*

#### Description

Calculation of BLUEs from data frame of genotype names and phenotypes (assuming repeated measurements)

# Usage

BLUE(data, model, random, genotype.ID)

# Arguments

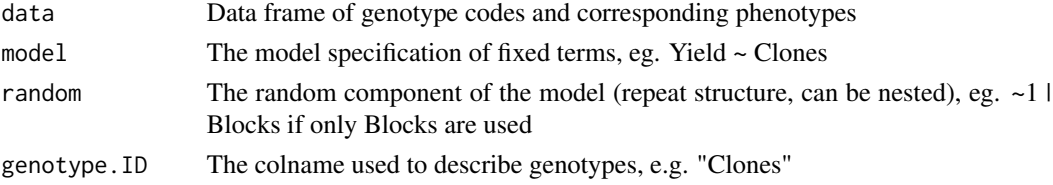

#### Value

A data-frame with columns "geno" for the genotype names, and "blue" for the BLUEs.

#### Examples

```
data("Phenotypes_4x")
blue <- BLUE(data = Phenotypes_4x,model = pheno~geno,random = ~1|year,genotype.ID = "geno")
```
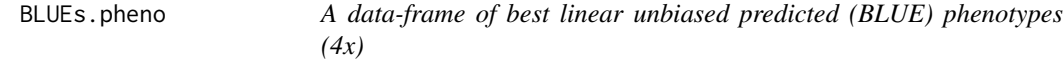

#### Description

A data-frame of best linear unbiased predicted (BLUE) phenotypes (4x)

#### Usage

```
BLUEs.pheno
```
#### Format

An object of class data. frame with 50 rows and 2 columns.

<span id="page-3-0"></span>Rcpp internal function Backward from forward-backward algorithm

#### Usage

bx

#### Format

An object of class function of length 1.

<span id="page-3-1"></span>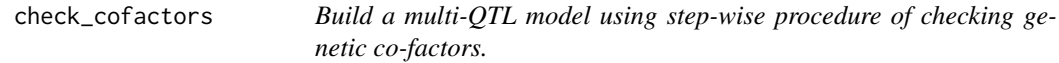

# Description

The function check\_cofactors initially fits all significant QTL positions as co-factors, both individually and in combination. Significance thresholds are re-estimated each time, yielding thresholdcorrected LOD scores. If this leads to a change in the estimated position of QTL, or detection of subsequent peaks, a second round of co-factor inclusion is performed for all new QTL or novel QTL combinations. Finally, the multi-QTL model that maximises the individual significance of each QTL is returned as a data.frame. This can be directly passed to the function [PVE](#page-26-1) to estimate the percentage variance explained by the full multi-QTL model and all possible sub-models. Note: this function estimates the most likely QTL positions by maximising the threshold-corrected LOD at QTL peaks. Non-additive interactions between QTL may be missed as a result. It is recommended to run a manual co-factor analysis as well, as described in the package vignette.

### Usage

```
check_cofactors(
  IBD_list,
  Phenotype.df,
  genotype.ID,
  trait.ID,
 LOD_data,
  min\_res = 20,
 ncores = 1,
  verbose = TRUE
)
```
#### <span id="page-4-0"></span>Arguments

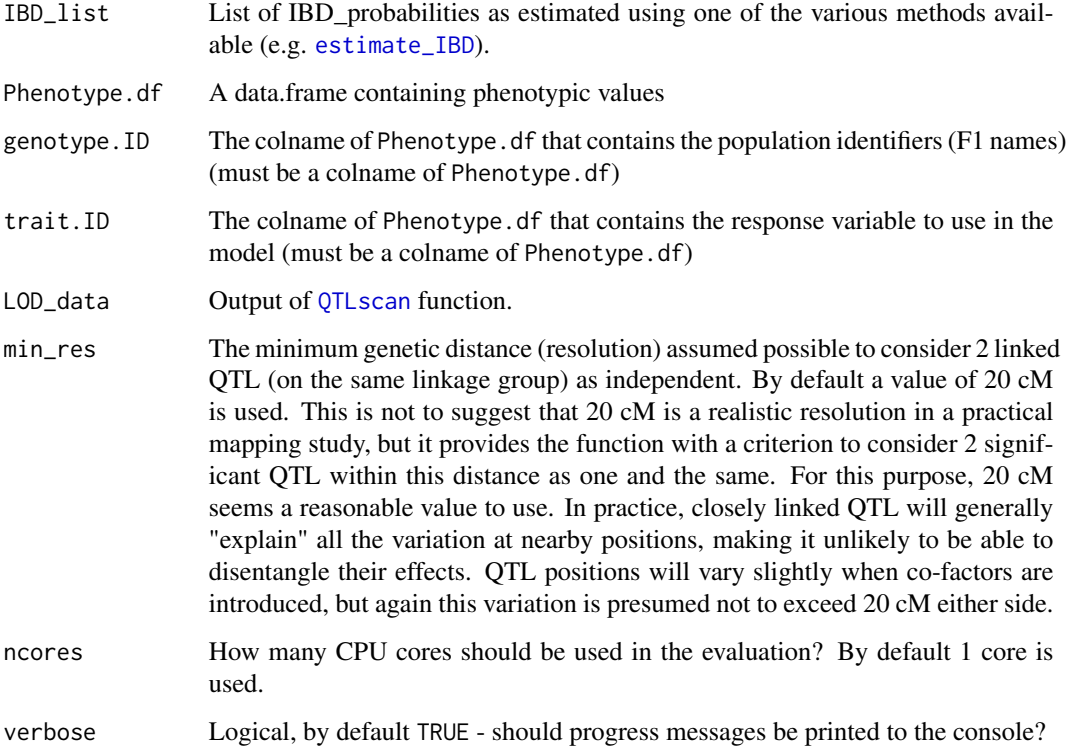

#### Value

Data frame with the following columns:

- LG: Linkage group identifier
- cM: CentiMorgan position
- deltaLOD: The difference between the LOD score at the peak and the significance threshold (always positive, otherwise the QTL would not be significant)
- CofactorID: A identifier giving the co-factor model used in detecting the QTL (if no co-factors were included then NA). The co-factor model is described by concatenating all co-factor positions with a '+', so for example 1\_10+4\_20 would mean a co-factor model with 2 positions included as co-factors, namely 10 cM on linkage group 1 and 20 cM on linkage group 4.

# Examples

```
data("IBD_4x","BLUEs.pheno","qtl_LODs.4x")
check_cofactors(IBD_list=IBD_4x,Phenotype.df=BLUEs.pheno,
genotype.ID="Geno",trait.ID="BLUE",LOD_data=qtl_LODs.4x)
```
<span id="page-5-0"></span>convert\_mappoly\_to\_phased.maplist

*Function to extract the phased map from a mappoly.map object*

#### **Description**

Convert MAPpoly.map object into a phased maplist, needed for IBD estimation

#### Usage

```
convert_mappoly_to_phased.maplist(mappoly_object)
```
#### Arguments

mappoly\_object An object of class 'mappoly.map', for example output of the function mappoly::est\_rf\_hmm\_sequentia

# Value

A phased.maplist, with linkage group names LG1 etc. Each list item is a data.frame with columns marker, position followed by the phased map, coded in 1 and 0 for presence/absence of SNP (alternative) allele on parental homologues (h) numbered 1:ploidy for parent 1 and ploidy + 1 : 2\*ploidy for parent 2.

#### Examples

```
## Not run:
library("mappoly")
phased.maplist <- convert_mappoly_to_phased.maplist(maps.hexafake)
```
## End(Not run)

<span id="page-5-1"></span>count\_recombinations *Predict recombination breakpoints using IBD probabilities*

#### **Description**

The function count\_recombinations returns a list of all predicted recombination breakpoints. The output can be passed using the argument recombination\_data to the function [visualiseHaplo](#page-38-1), where the predicted breakpoints overlay the haplotypes. Alternatively, a genome-wide visualisation of the recombination landscape both per linkage group and per individual can be generated using the function [plotRecLS](#page-25-1), which can be useful in identifying problematic areas of the linkage maps, or problematic individuals in the population. Currently, recombination break-points are only estimated from bivalents in meiosis; any offspring resulting from a predicted multivalent is excluded from the analysis and will be returned with a NA value.

#### <span id="page-6-0"></span>estimate\_GIC 7

#### Usage

```
count\_recombinations(IBD_list, plausible\_pairing\_prob = 0.4)
```
#### Arguments

IBD\_list List of IBD\_probabilities as estimated using one of the various methods available (e.g. [estimate\\_IBD](#page-7-1)).

#### plausible\_pairing\_prob

The minimum probability of a pairing configuration needed to analyse an individual's IBD data. The default setting of 0.4 is rather low - but accommodates scenarios where e.g. two competing plausible pairing scenarios are possible. In such situations, both pairing configurations (also termed "valencies") would be expected to have a probability close to 0.5. Both are then considered, and the output contains the probability of both situations. These can then be used to generate a probabilistic recombination landscape. If a more definite set of predictions is required, simply increase plausible\_pairing\_prob to eliminate such uncertainty. These individuals will then be returned with a NA value.

# Value

A nested list corresponding to each linkage group. Within each LG, a list with 3 items is returned, specifying the plausible\_pairing\_prob, the map and the predicted recombinations in each individual in the mapping population. Per individual, all valencies with a probability greater than plausible\_pairing\_prob are returned, specifying both the Valent\_probability and the best estimate of the cM position of the recombination\_breakpoints involving pairs of homologues A, B, C etc. (in the order parent 1, parent 2). If no recombinations are predicted, a NA value is given instead.

#### Examples

data("IBD\_4x") recom.ls <- count\_recombinations(IBD\_4x)

<span id="page-6-1"></span>estimate\_GIC *Estimate the Genotypic Information Coefficient (GIC)*

#### Description

Function to estimate the GIC per homologue using IBD probabilities

#### Usage

```
estimate_GIC(IBD_list)
```
#### Arguments

IBD\_list List of IBD probabilities

# <span id="page-7-0"></span>Value

A nested list; each list element (per linkage group) contains the following items:

- GIC : Matrix of GIC values estimated from the IBD probabilities
- map : Integrated linkage map positions of markers used in IBD calculation
- parental phase : The parental marker phasing, coded in 1 and  $0's$

#### Examples

```
data("IBD_4x")
GIC_4x <- estimate_GIC(IBD_list = IBD_4x)
```
<span id="page-7-1"></span>estimate\_IBD *Generate IBD probabilities from marker genotypes and a phased linkage map*

#### **Description**

estimate\_IBD is a function for creating identity-by-descent (IBD) probabilities. Two computational methods are offered: by default IBD probabilites are estimated using hidden Markov models, but a heuristic method based on Bourke et al. (2014) is also included. Basic input data for this function are marker genotypes (either discrete marker dosages (ie scores 0, 1, ..., ploidy representing the number of copies of the marker allele), or the probabilities of these dosages) and a phased linkage map. Details on each of the methods are included under method

#### Usage

```
estimate_IBD(
  input_type = "discrete",
  genotypes,
 phased_maplist,
 method = "hmm",remove_markers = NULL,
 ploidy,
 ploidy2 = NULL,
  parent1 = "P1",parent2 = "P2",individuals = "all",
  log = NULL,map_function = "haldane",
 bivalent_decoding = TRUE,
  error = 0.01,full_multivalent_hexa = FALSE,
  verbose = FALSE,
  ncores = 1,
  fix_{threshold} = 0.1,
  factor\_dist = 1)
```
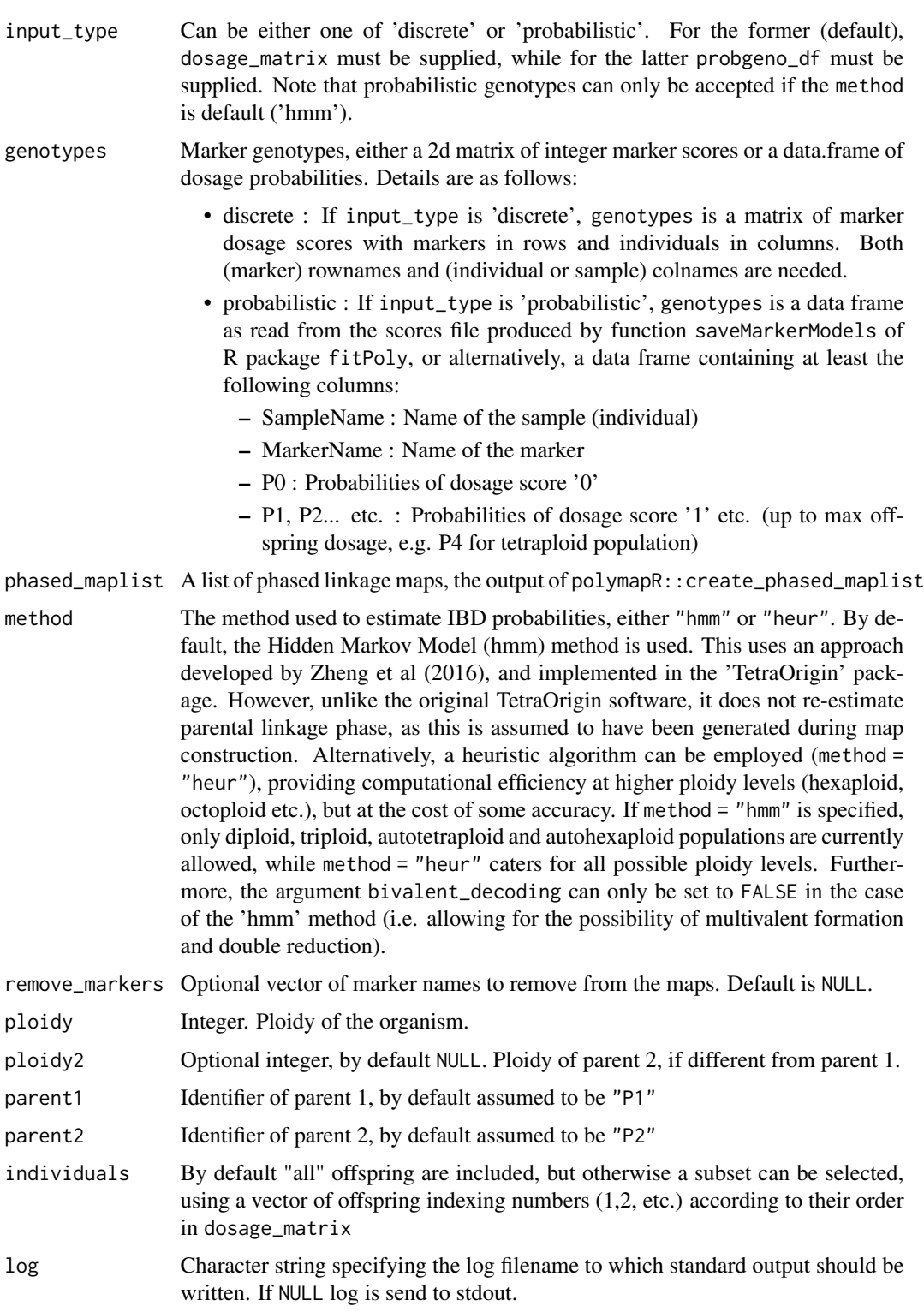

<span id="page-9-0"></span>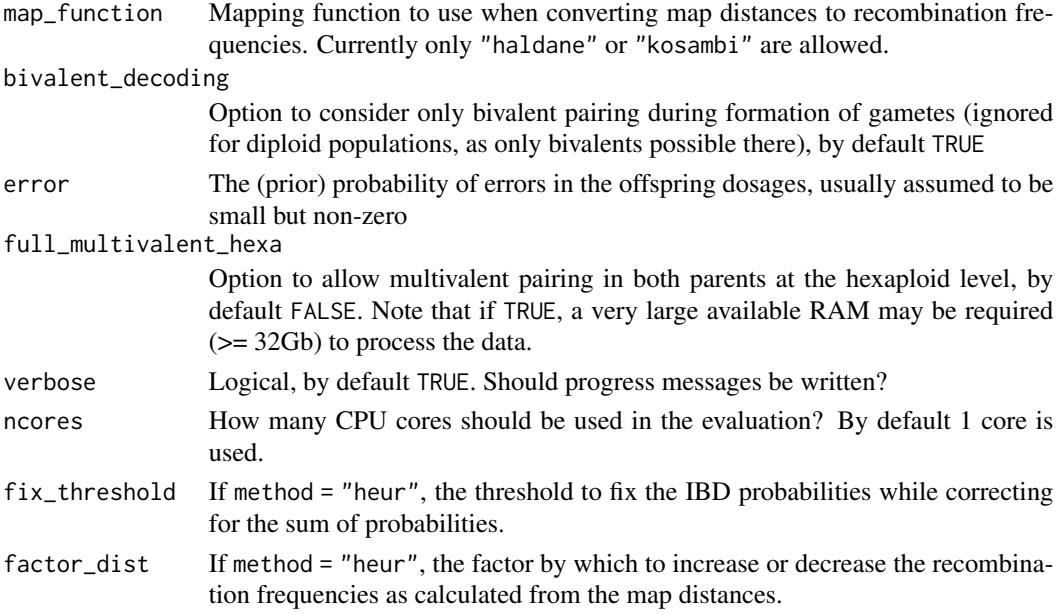

# Value

A list of IBD probabilities, organised by linkage group (as given in the input phased\_maplist). Each list item is itself a list containing the following:

- IBDtype: The type of IBD; for this function only "genotypeIBD" are calculated.
- IBDarray: A 3d array of IBD probabilities, with dimensions marker, genotype-class and F1 individual.
- map: A 3-column data-frame specifying chromosome, marker and position (in cM)
- parental\_phase: Phasing of the markers in the parents, as given in the input phased\_maplist
- marginal.likelihoods: A list of marginal likelihoods of different valencies if method "hmm" was used, otherwise NULL
- valency: The predicted valency that maximised the marginal likelihood, per offspring. For method "heur", NULL
- offspring: Offspring names
- biv\_dec: Logical, whether bivalent decoding was used in the estimation of the F1 IBD probabilities.
- gap: The size of the gap (in cM) used when interpolating the IBD probabilities. See function [spline\\_IBD](#page-35-1) for details.
- genocodes: Ordered list of genotype codes used to represent different genotype classes.
- pairing: log likelihoods of each of the different pairing scenarios considered (can be used e.g. for post-mapping check of preferential pairing)
- ploidy: ploidy of parent 1
- ploidy2: ploidy of parent 2
- method: The method used, either "hmm" (default) or "heur". See argument method
- error: The error prior used, if method "hmm" was used, otherwise NULL

# <span id="page-10-0"></span>exploreQTL 11

#### References

- Durbin R, Eddy S, Krogh A, Mitchison G (1998) Biological sequence analysis: Probabilistic models of proteins and nucleic acids. Cambridge: Cambridge University Press.
- Hackett et al. (2013) Linkage analysis and QTL mapping using SNP dosage data in a tetraploid potato mapping population. PLoS One 8(5): e63939
- Zheng et al. (2016) Probabilistic multilocus haplotype reconstruction in outcrossing tetraploids. Genetics 203: 119-131
- Bourke P.M. (2014) QTL analysis in polyploids: Model testing and power calculations. Wageningen University (MSc thesis)

#### Examples

```
data("phased_maplist.4x", "SNP_dosages.4x")
estimate_IBD(phased_maplist=phased_maplist.4x,genotypes=SNP_dosages.4x,ploidy=4)
```
<span id="page-10-1"></span>exploreQTL *Explore the possible segregation type of a QTL peak using Schwarz Information Criterion*

#### Description

Function to explore the possible segregation type at a QTL position using the Schwarz Information Criterion

#### Usage

```
exploreQTL(
  IBD_list,
 Phenotype.df,
  genotype.ID,
  trait.ID,
  linkage_group,
 LOD_data,
  cM = NULL,QTLconfig = NULL,
 plotBIC = TRUE,
  delaBIC = 6,
  testAllele_Effects = TRUE,
  log = NULL)
```
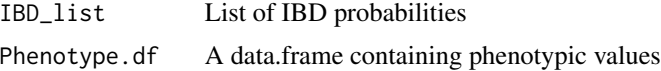

<span id="page-11-0"></span>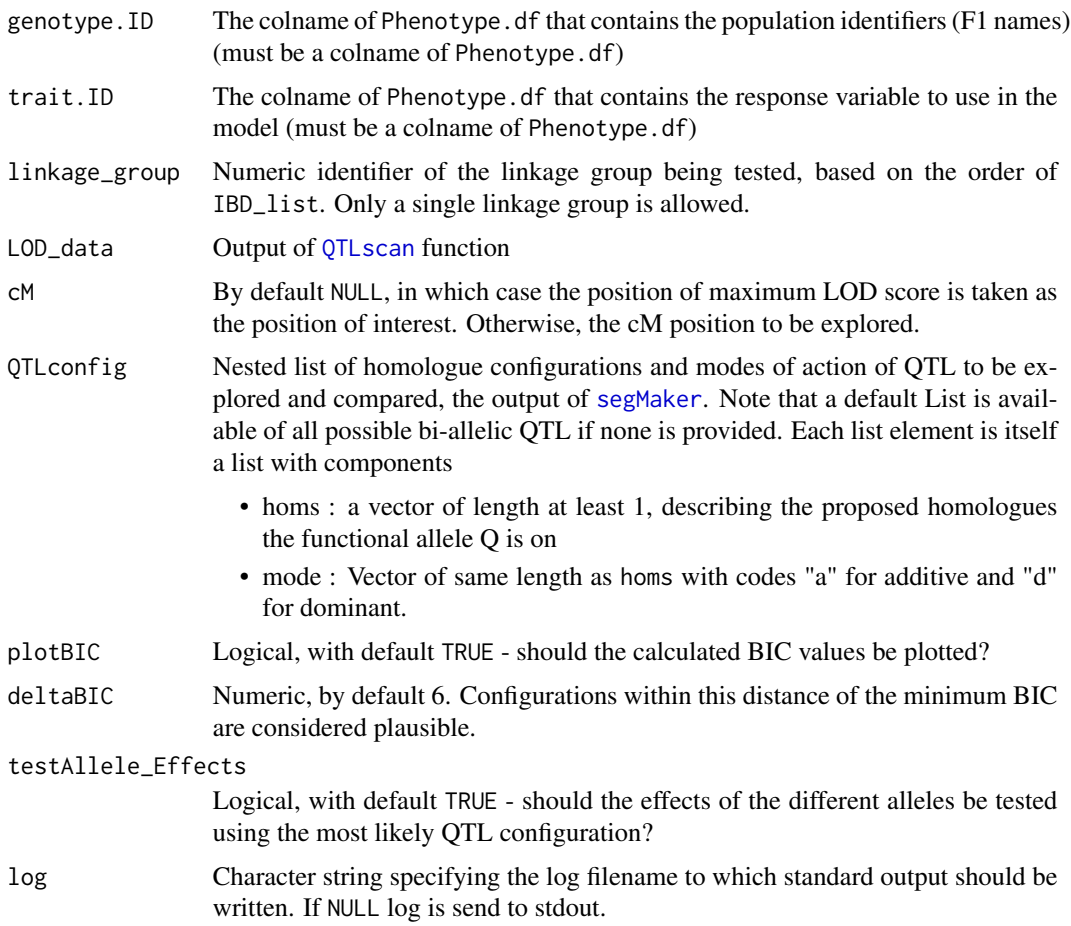

# Value

List with the following items:

- BIC : Vector of BIC values corresponding to elements of QTLconfig provided for testing
- Allele.effects : Summary of the means and standard errors of groups with (+) and without(-) the specified allele combinations for the most likely QTLconfig if testAllele\_Effects = TRUE (NULL otherwise).

#### Examples

```
data("IBD_4x","BLUEs.pheno","qtl_LODs.4x")
exploreQTL(IBD_list = IBD_4x,
          Phenotype.df = BLUEs.pheno,
          genotype.ID = "Geno",
          trait.ID = "BLUE",linkage_group = 1,
          LOD\_data = qt1_LODs.4x)
```
<span id="page-12-0"></span>

Given QTL output, this function returns the position of maximum LOD for a specified linkage group.

#### Usage

findPeak(LOD\_data, linkage\_group, verbose = TRUE)

### Arguments

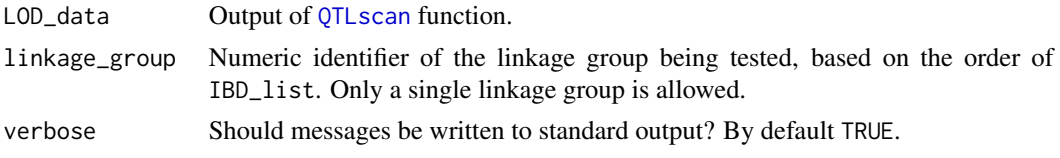

# Examples

data("qtl\_LODs.4x") findPeak(LOD\_data=qtl\_LODs.4x,linkage\_group=1)

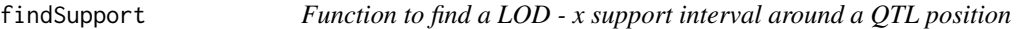

# Description

Given QTL output, this function returns the LOD - x support for a specified linkage group, taking the maximum LOD position as the desired QTL peak.

#### Usage

```
findSupport(LOD_data, linkage_group, LOD_support = 2)
```
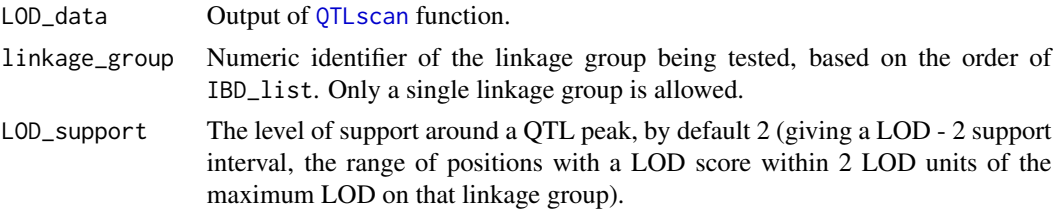

# Examples

```
data("qtl_LODs.4x")
findSupport(LOD_data=qtl_LODs.4x,linkage_group=1)
```
fx *Rcpp internal function Forward from forward-backward algorithm*

### Description

Rcpp internal function Forward from forward-backward algorithm

#### Usage

fx

#### Format

An object of class function of length 1.

GIC\_4x *A list of GIC estimates (4x)*

# Description

A list of GIC estimates (4x)

# Usage

GIC\_4x

#### Format

An object of class list of length 2.

hexa.list *A list of hexaploid bivalent pairing configurations*

# Description

A list of hexaploid bivalent pairing configurations

#### Usage

hexa.list

#### Format

An object of class list of length 15.

<span id="page-13-0"></span>

<span id="page-14-0"></span>

A list of identity-by-descent probabilities (4x)

# Usage

IBD\_4x

# Format

An object of class list of length 2.

import\_IBD *Import IBD probabilities as estimated by TetraOrigin*

# Description

Imports the summarised IBD probability output of TetraOrigin (which estimates IBD probabilities at all marker positions), and interpolates these at a grid of positions at user-defined spacing.

# Usage

```
import_IBD(
  folder = NULL,
  filename.vec,
 bivalent_decoding = TRUE,
  error = 0.01,log = NULL\mathcal{L}
```
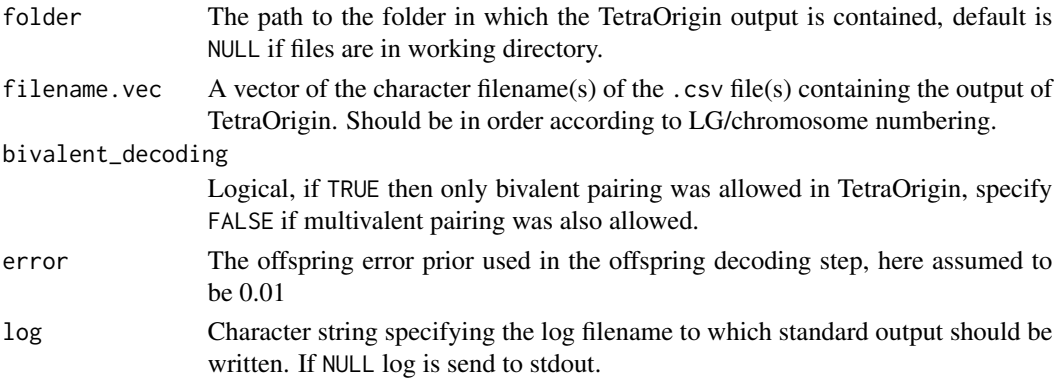

<span id="page-15-0"></span>Returns a list with the following items:

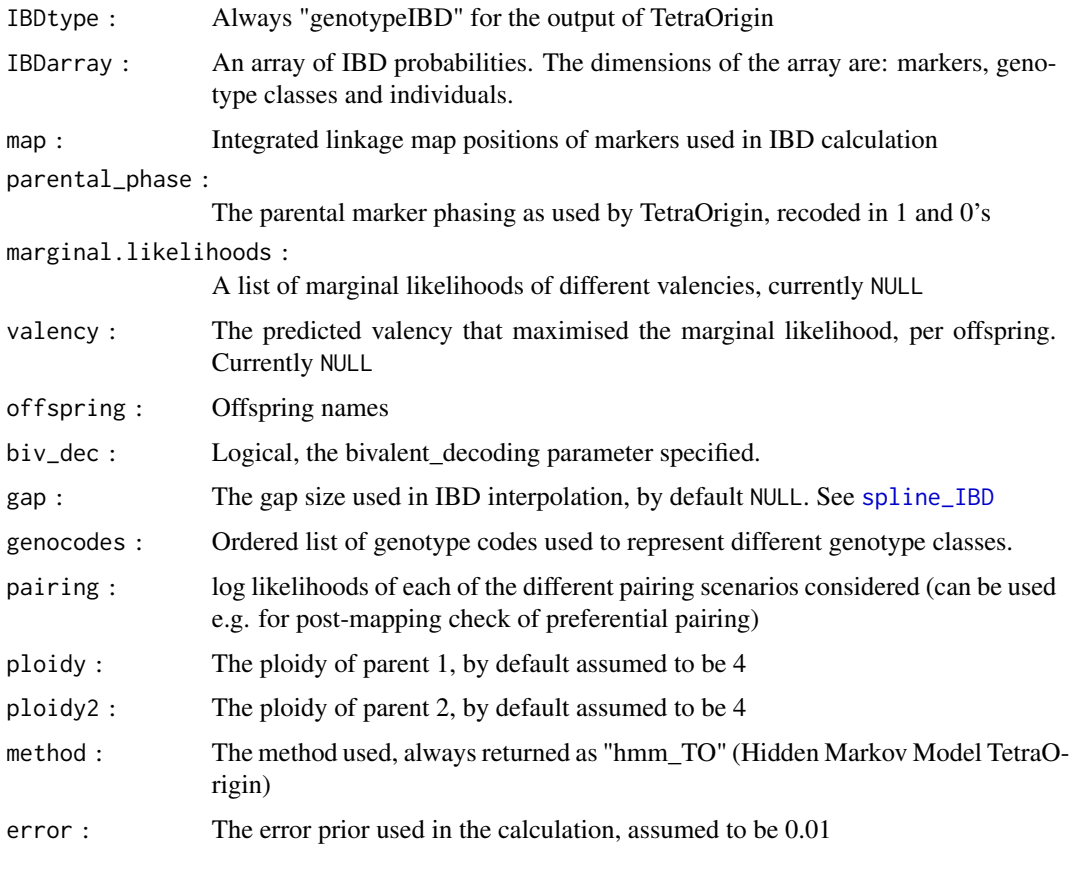

impute\_dosages *Re-estimate marker dosages given IBD input estimated using a high error prior.*

#### Description

Function to correct marker dosage scores given a list of previously estimated IBD probabilities. This may prove useful to correct genotyping errors. Running the [estimate\\_IBD](#page-7-1) function with a high error prior will result in suppressed predictions of double recombination events, associated with genotyping errors. By forcing the HMM to penalise double recombinations heavily, a smoothed haplotype landscape is achieved in which individual genotype observations are down-weighted. This smoothed output is then used to re-estimate marker dosages, dependent on (correct) parental scores. An alternative strategy is to use the function [maxL\\_IBD](#page-16-1) over a range of error priors first, and use the resulting \$maxL\_IBD output as input here (as the IBD\_list). In this case, set the argument min\_error\_prior to a low value (0.005 say) to avoid issues.

<span id="page-16-0"></span>maxL\_IBD 17

# Usage

```
impute_dosages(
 IBD_list,
 dosage_matrix,
 parent1 = "P1",parent2 = "P2",rounding_error = 0.05,
 min_error_prior = 0.1,
 verbose = TRUE
)
```
# Arguments

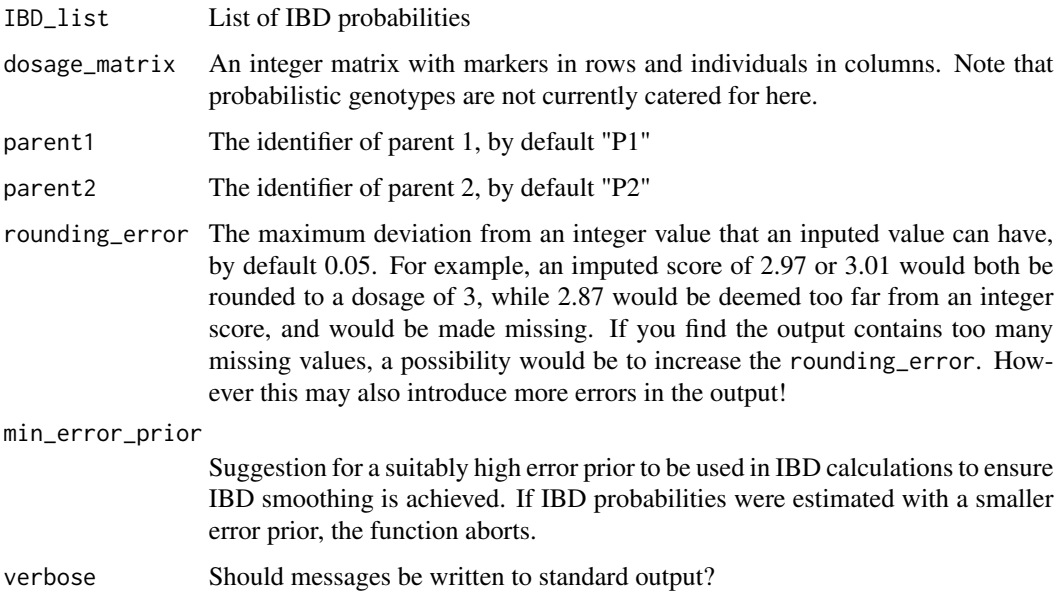

# Examples

```
## Not run:
# Toy example only, as this will result in an Error: the original error prior was too low
data("IBD_4x","SNP_dosages.4x")
impute_dosages(IBD_list=IBD_4x,dosage_matrix=SNP_dosages.4x)
```
## End(Not run)

<span id="page-16-1"></span>maxL\_IBD *Wrapper function to run estimate\_IBD function over multiple error priors*

<span id="page-17-0"></span>Function to run the [estimate\\_IBD](#page-7-1) function over a range of possible error priors. The function returns a merged set of results that maximise the marginal likelihood per individual, i.e. allowing a per-individual error rate within the options provided in the errors argument.

#### Usage

```
maxL_{IBD}(errors = c(0.01, 0.05, 0.1, 0.2), ...)
```
#### Arguments

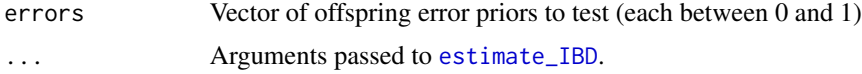

#### Value

A list containing the following components:

- maxL\_IBD : A nested list as would have been returned by the estimate\_IBD function, but composite across error priors to maximise the marginal likelihoods. Note that the \$error values per linkage group are now the average error prior across the population per linkage group
- MML : A 3d array of the maximal marginal likelihoods, per error prior. Dimensions are individuals, linkage groups, error priors.
- error\_per\_ind : A matrix of the most likely genotyping error rates per individual (in rows) for each linkage group (in columns)
- errors : The error priors used (i.e. the input vector is returned for later reference.)

#### Examples

```
## Not run:
data("phased_maplist.4x","SNP_dosages.4x")
maxL_IBD(phased_maplist=phased_maplist.4x,genotypes=SNP_dosages.4x,
ploidy=4,errors=c(0.01,0.02,0.05,0.1))
```
## End(Not run)

<span id="page-17-1"></span>meiosis\_report *Generate a 'report' of predicted meiotic behaviour in an F1 population*

#### Description

Function to extract the chromosome pairing predictions as estimated by estimate IBD. Apart from producing an overview of the pairing during parental meiosis (including counts of multivalents, per linkage group per parent), the function also applies a simple chi-squared test to look for evidence of non-random pairing behaviour from the bivalent counts (deviations from a polysomic model)

# <span id="page-18-0"></span>meiosis\_report 19

#### Usage

```
meiosis_report(
  IBD_list,
  visualise = FALSE,
  plausible_pairing_prob = 0.9,
  precision = 2
\lambda
```
#### Arguments

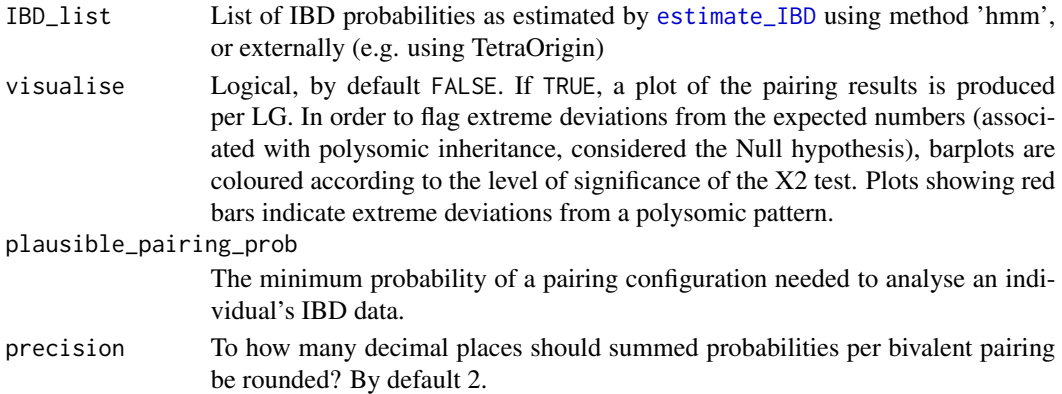

#### Value

The function returns a nested list, with one element per linkage group in the same order as the input IBD list. Per linkage group, a list is returned containing the following components:

- P1\_multivalents: The count of multivalents in parent 1 (only relevant if bivalent\_decoding = FALSE during IBD calculation)
- P2\_multivalents: Similarly, the count of multivalents in parent 2
- P1\_pairing: The counts of each bivalent pairing predicted in parent 1, with an extra column  $Pr(X2)$  which gives the p-value of the  $X2$  test of the off-diagonal terms in the matrix. In the case of a tetraploid, pairing A with B automatically implies C with D pairing, so the count table contains a lot of redundancy. The table should be read using both row and column names, so row A and column B corresponds to the count of individuals with A and B pairing (and hence C and D pairing). In a hexaploid, A-B pairing does not imply a particular pairing configuration in the remaining homologues. In this case, row A and column B is the count of individuals where A and B were predicted to have paired, summed over all three bivalent configurations with A and B paired (AB-CD-EF, AB-CE-DF, AB-CF,DE).
- P2\_pairing: Same as P1\_pairing, except using parent 2
- ploidy: The ploidy of parent 1
- ploidy2: The ploidy of parent 2

#### Examples

```
data("IBD_4x")
mr.ls<-meiosis_report(IBD_list = IBD_4x)
```
<span id="page-19-0"></span>

A list of pairing predictions (4x)

# Usage

mr.ls

# Format

An object of class list of length 2.

phased\_maplist.4x *A list of phased maps (4x)*

# Description

A list of phased maps (4x)

# Usage

phased\_maplist.4x

#### Format

An object of class list of length 2.

Phenotypes\_4x *A data-frame of phenotypes (4x)*

#### Description

A data-frame of phenotypes (4x)

# Usage

```
Phenotypes_4x
```
#### Format

An object of class data. frame with 150 rows and 3 columns.

<span id="page-20-1"></span><span id="page-20-0"></span>

QTL plotting function that plots output of [QTLscan](#page-28-1) function along a single track, useful for overlaying plots. Only works for scan over multiple chromosomes.

# Usage

```
plotLinearQTL(
 LOD_data,
  inter_chm_gap = 5,
  overlay = FALSE,
 ylimits = NULL,
  sig.unit = "LOD",
 plot_type = c("lines", "points"),
  add_xaxis = TRUE,
  add_rug = TRUE,add_thresh = TRUE,
  override_thresh = NULL,
  thresh.lty = 3,
  thresh.lwd = 2,
  thresh.col = "darkred",
  return_plotData = FALSE,
  show_thresh_CI = TRUE,
  use_LG_names = TRUE,
  axis_label.cex = 1,
  custom_LG_names = NULL,
 LGdiv.col = "gray42",
  ...
)
```
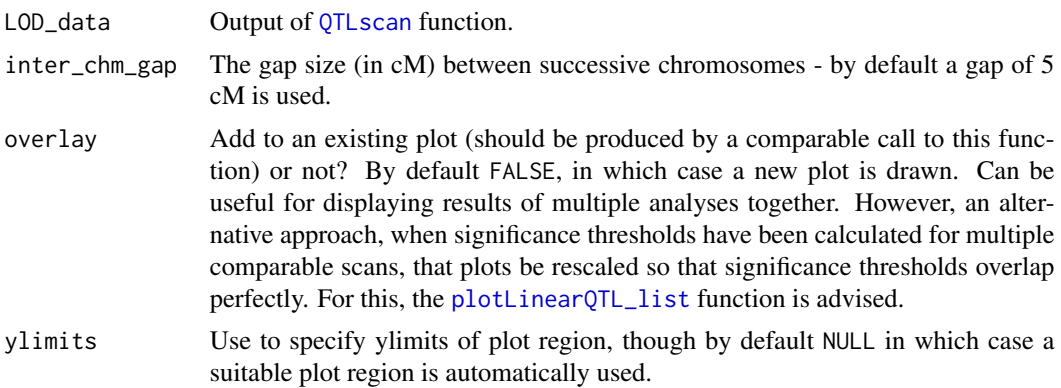

<span id="page-21-0"></span>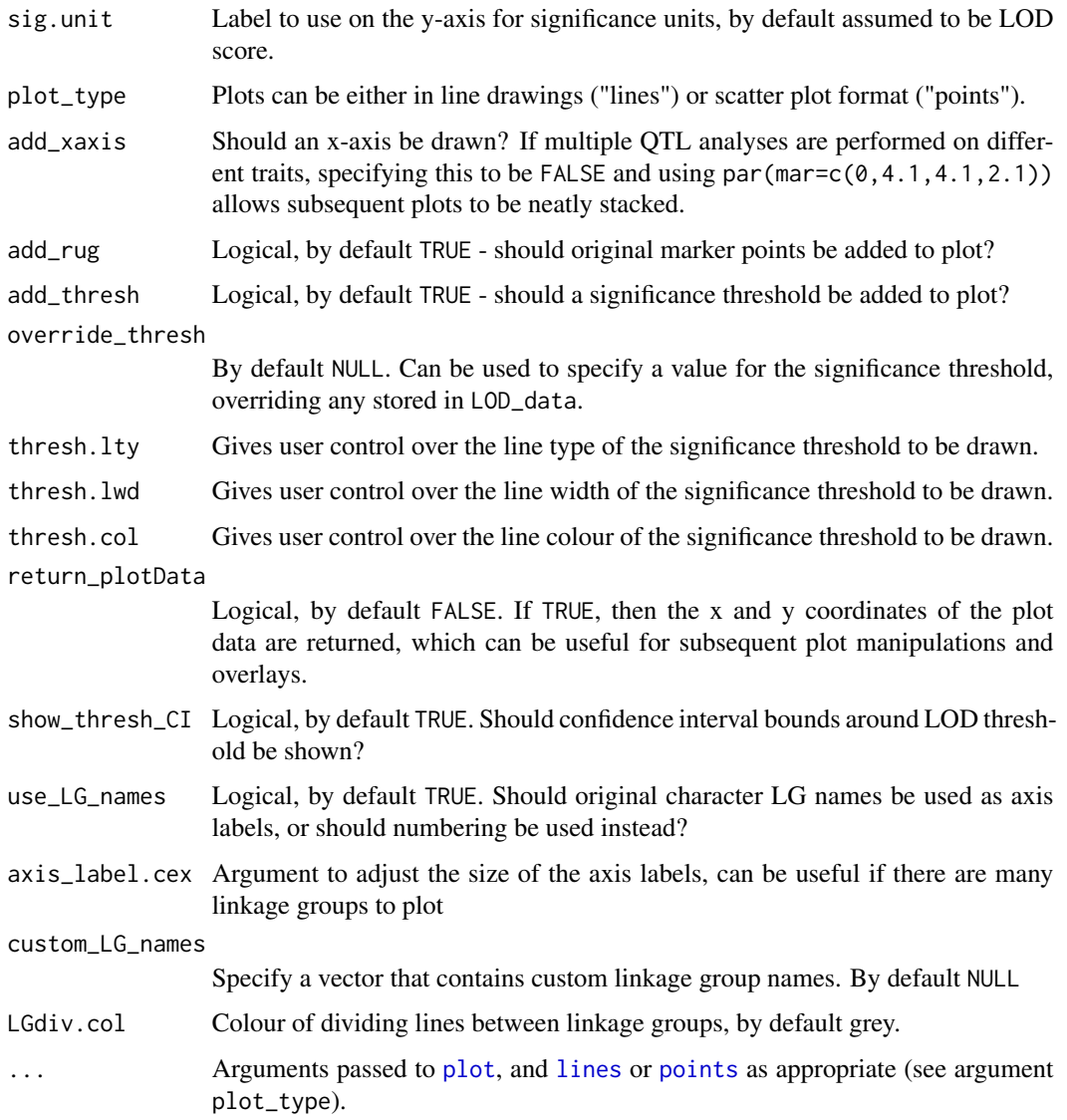

# Value

The plot data, if return\_plotData = TRUE. Otherwise NULL

# Examples

```
## Not run:
data("qtl_LODs.4x")
plotLinearQTL(LOD_data = qtl_LODs.4x)
```
## End(Not run)

<span id="page-22-1"></span><span id="page-22-0"></span>plotLinearQTL\_list *Overlay the results of a number of genome-wide QTL analysis for which significance thresholds are available.*

#### Description

Extension of the [plotLinearQTL](#page-20-1) function, taking as input a list generated from combining the output of [QTLscan](#page-28-1). Its distinguishing characteristic is that overlaid plots are re-scaled so that the significance thresholds overlap. This can be useful if there are multiple results being plotted together for comparison, all of which may have different thresholds. The resulting plot can help quickly compare the power of different analyses. Warning - the y axis LOD scale is only correct for the first list element / set of results. Also as before, this function only works for QTL scan over multiple chromosomes.

### Usage

```
plotLinearQTL_list(
  LOD_data.ls,
  inter_chm_gap = 5,
  ylimits = NULL,
  sig.unit = "LOD",plot_type,
  add_xaxis = TRUE,
  add_rug = TRUE,
  colours = c("black", "red", "dodgerblue", "sienna4"),
  ylab.at = 2.5,
  main.size = 2,
  main.lty = 1,
  thresh.lty = 3,
  thresh.lwd = 2,
  thresh.col = "darkred",
  return_plotData = FALSE,
  highlight_positions = NULL,
  LGdiv.col = "gray42",use_LG_names = TRUE,
  ...
\lambda
```
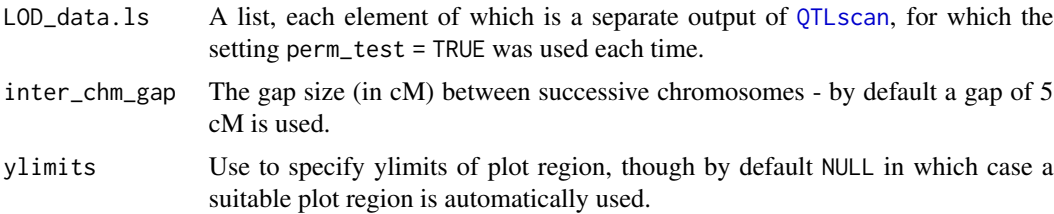

<span id="page-23-0"></span>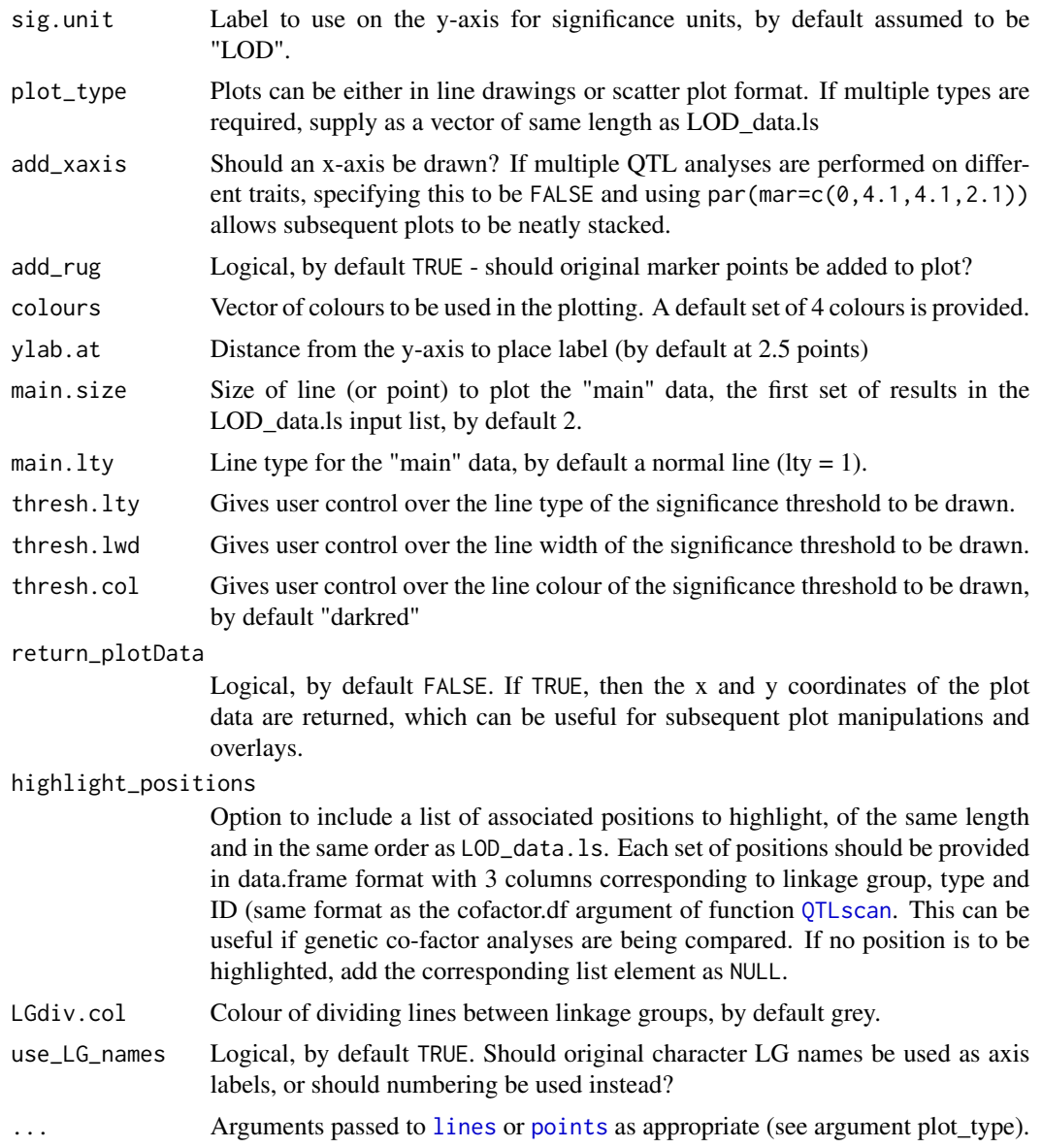

# Value

The plot data, if return\_plotData = TRUE, otherwise NULL

# Examples

```
## Not run:
data("qtl_LODs.4x")
## Introduce some arbitrary noise for the sake of this example:
qtl_LODs.4x_2 <- qtl_LODs.4x
qtl_LODs.4x_2$Perm.res$threshold <- 2.5
qtl_LODs.4x_2$QTL.res$LOD<-qtl_LODs.4x_2$QTL.res$LOD+rnorm(length(qtl_LODs.4x_2$QTL.res$LOD),2)
```
#### <span id="page-24-0"></span>plotQTL 25

plotLinearQTL\_list(list(qtl\_LODs.4x,qtl\_LODs.4x\_2),plot\_type="lines")

## End(Not run)

plotQTL *Plot the results of a previous QTL analysis*

# Description

Basic QTL plotting function, taking map positions and significance levels as input

# Usage

```
plotQTL(
 LOD_data,
  support\_interval = 0,
 ylimits = NULL,
 multiplot = NULL,
 plot_type = "lines",
 overlay = FALSE,
 add_xaxis = TRUE,
  add_rug = TRUE,
 mainTitle = FALSE,
 log = NULL,...
)
```
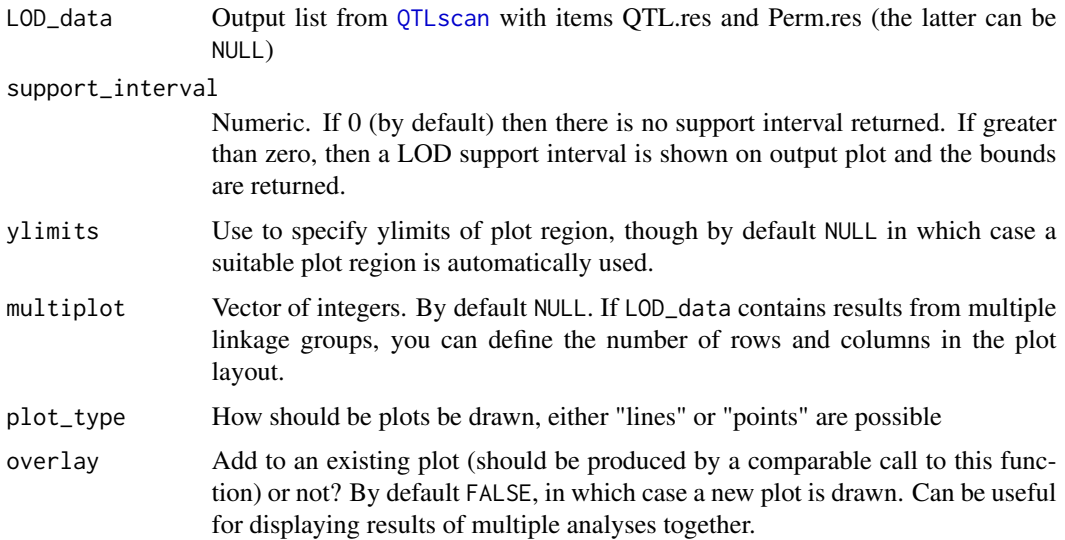

<span id="page-25-0"></span>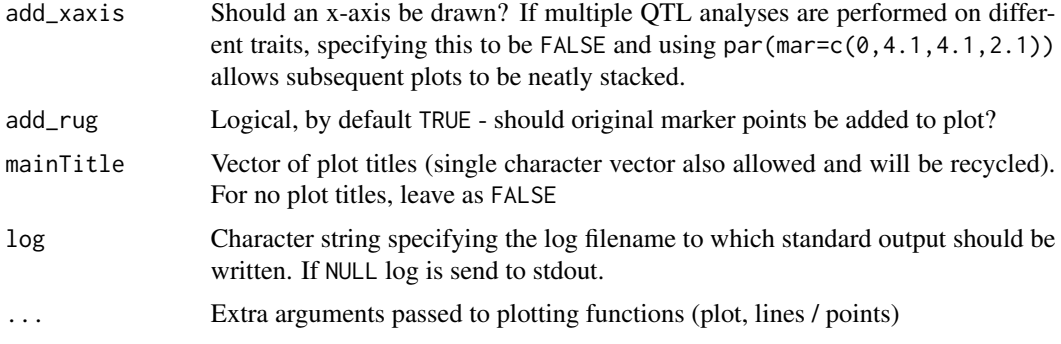

#### Value

The cM bounds of the LOD support interval, if support\_interval  $> 0$ .

# Examples

data("qtl\_LODs.4x")  $plotQTL(LOD_data = qt1_LODs.4x, multiplot = c(1,2), ylimits = c(0,5), plot_type = "points")$ 

<span id="page-25-1"></span>plotRecLS *Plot the recombination landscape across the genome*

#### Description

Function which visualises the recombination landscape in two ways: per linkage group, and per individual. For the first analysis, a rudimentary spline is also fitted to estimate the recombination rate along a grid of positions defined by gap, which is also returned by the function.

# Usage

```
plotRecLS(
  recombination_data,
 plot_per_LG = TRUE,
 plot_per_ind = TRUE,
 gap = 1,...
)
```
# Arguments

recombination\_data

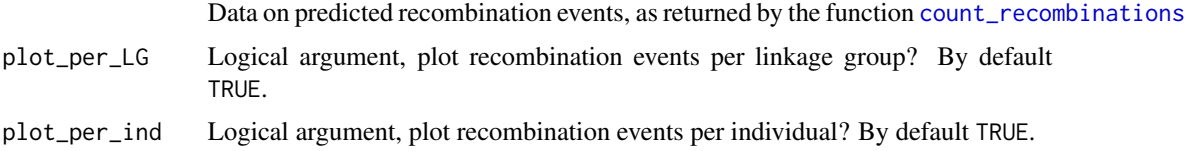

#### <span id="page-26-0"></span>polyqtlR 27

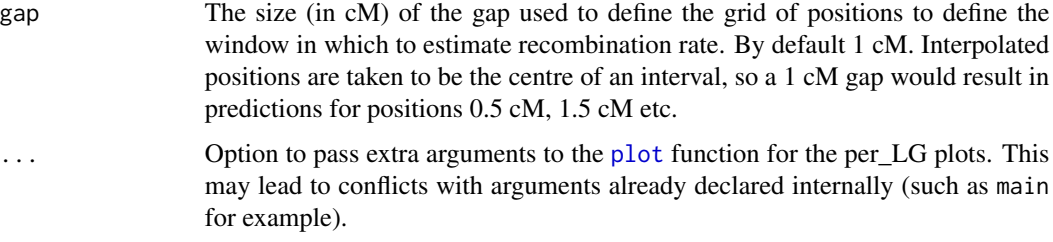

#### Value

A list with two elements, per\_LG and per\_individual. The first of these is itself a list with the same length as recombination\_data, giving the estimated recombination rates along the linkage group. This rate is simply estimated as the (weighted) count of recombination breakpoints divided by the population size.

#### Examples

```
data("Rec_Data_4x")
plotRecLS(Rec_Data_4x)
```
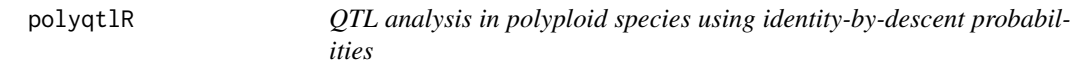

#### Description

R package to perform QTL analysis using marker data from polyploid species.

<span id="page-26-1"></span>PVE *Function to determine the percentage variance explained (PVE) of a (maximal) QTL model, and explore sub-models.*

# **Description**

This function builds a (maximal) QTL model from previously detected QTL peaks and outputs the percentage variance explained (PVE) of the full QTL model and all sub-models. It uses a similar approach to the fitting of genetic co-factors in the function [QTLscan](#page-28-1). The PVE is very similar to but not exactly equal to the adjusted R2 returned in QTLscan at each position (and note: in the former case, these R2 values are per-locus, while this function can estimate the PVE combined over multiple loci). The discrepancy has to do with how PVE is calculated using the formula 100(1 - RSS0/RSS1), where RSS0 and RSS1 are the residual sums of squares of the NULL and QTL models, respectively.

# Usage

```
PVE(
  IBD_list,
 Phenotype.df,
  genotype.ID,
  trait.ID,
 block = NULL,
 QTL_df = NULL,prop_Pheno_rep = 0.5,
 log = NULL,verbose = FALSE
)
```
# Arguments

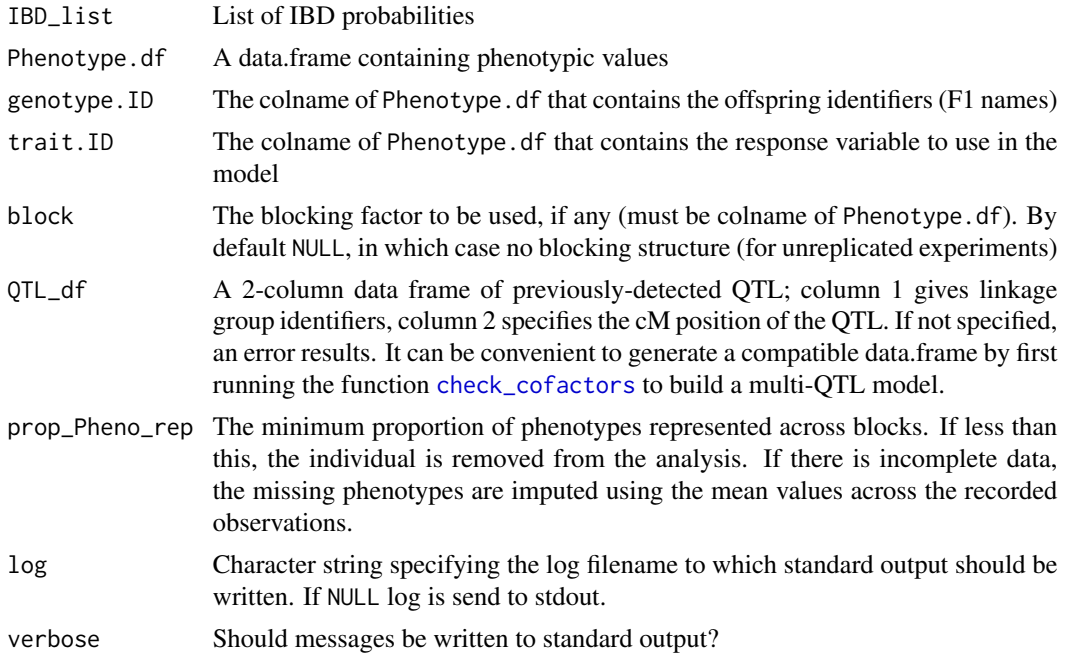

#### Value

A list with percentage variance explained of maximal QTL model and all sub-models

# Examples

```
data("IBD_4x","Phenotypes_4x")
PVE(IBD_list = IBD_4x,
   Phenotype.df = Phenotypes_4x,
   genotype.ID = "geno",trait.ID = "pheno",
   block = "year",
   QTL_df = data.frame(LG=1, cM=12.3))
```
<span id="page-27-0"></span>

<span id="page-28-1"></span><span id="page-28-0"></span>QTLscan *General QTL function that allows for co-factors, completely randomised block designs and the possibility to derive LOD thresholds using a permutation test*

# Description

Function to run QTL analysis using IBD probabilties given (possibly replicated) phenotypes, assuming randomised experimental design

# Usage

```
QTLscan(
  IBD_list,
  Phenotype.df,
  genotype.ID,
  trait.ID,
 block = NULL,
  folder = NULL,
  filename.short,
  cofactor_df = NULL,
  prop_Pheno_rep = 0.5,
  perm_test = FALSE,
 N_{perm.max} = 1000,alpha = 0.05,
  gamma = 0.05,
  ncores = 1,
  log = NULL,verbose = TRUE,
  ...
)
```
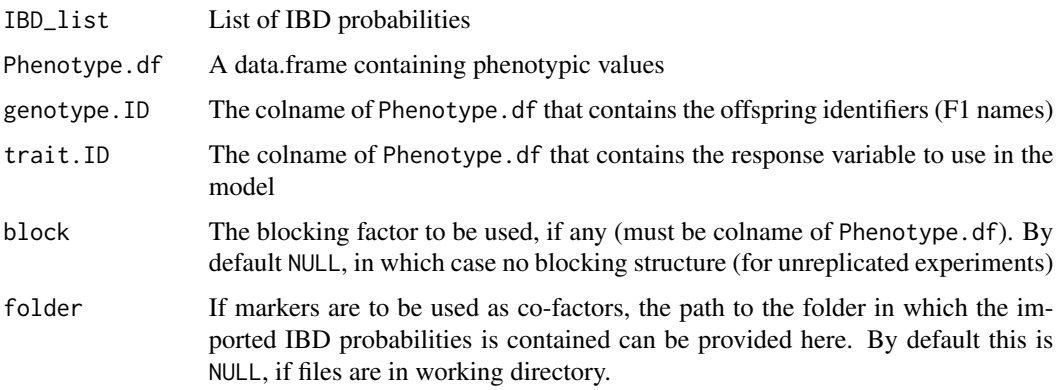

<span id="page-29-0"></span>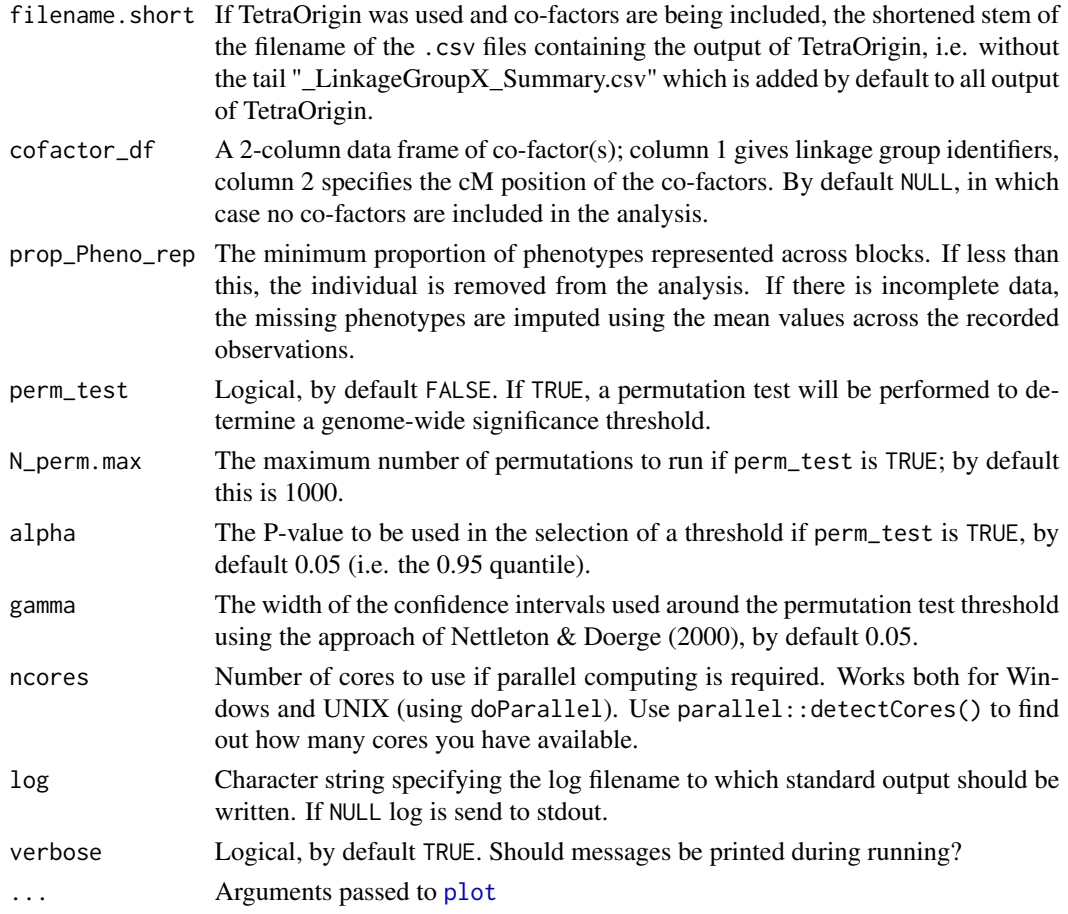

# Value

A nested list; each list element (per linkage group) contains the following items:

- QTL.res : Single matrix of QTL results with columns chromosome, position, LOD, adj.r.squared and PVE (percentage variance explained).
- Perm.res : If perm\_test = FALSE, this will be NULL. Otherwise, Perm.res contains a list of the results of the permutation test, with list items "quantile","threshold" and "scores". Quantile refers to which quantile of scores was used to determine the threshold. Note that scores are each of the maximal LOD scores across the entire genome scan per permutation, thus returning a genome-wide threshold rather than a chromosome-specific threshold. If the latter is preferred, restricting the IBD\_list to a single chromosome and re-running the permutation test will provide the desired threshold.
- Residuals : If a blocking factor or co-factors are used, this is the (named) vector of residuals used as input for the QTL scan. Otherwise, this is the set of (raw) phenotypes used in the QTL scan.
- Map : Original map of genetic marker positions upon which the IBDs were based, most often used for adding rug of marker positions to QTL plots.
- LG\_names : Names of the linkage groups

# <span id="page-30-0"></span> $qtl\_LODs.4x$  31

# Examples

```
data("IBD_4x","Phenotypes_4x")
qtl_LODs.4x <- QTLscan(IBD_list = IBD_4x,
                       Phenotype.df = Phenotypes_4x,
                       genotype.ID = "geno",
                       trait.ID = "pheno",
                       block = "year")
```
qtl\_LODs.4x *A list of QTL results (4x)*

# Description

A list of QTL results (4x)

# Usage

qtl\_LODs.4x

# Format

An object of class list of length 4.

Rec\_Data\_4x *A list of recombination count data (4x)*

# Description

A list of recombination count data (4x)

# Usage

Rec\_Data\_4x

# Format

An object of class list of length 2.

<span id="page-31-0"></span>

Redundant genotype classes in hexavalent transition matrix (6x)

# Usage

rem.hex

# Format

An object of class integer of length 166.

rem.quad *Redundant genotype classes in quadrivalent transition matrix (4x)*

#### Description

Redundant genotype classes in quadrivalent transition matrix (4x)

# Usage

rem.quad

## Format

An object of class integer of length 6.

segList\_2x *A list of all possible bi-allelic QTL segregation types (2x)*

#### Description

A list of all possible bi-allelic QTL segregation types (2x)

#### Usage

segList\_2x

#### Format

An object of class list of length 8.

<span id="page-32-0"></span>

A list of all possible bi-allelic QTL segregation types (3x)

# Usage

segList\_3x

# Format

An object of class list of length 27.

segList\_4x *A list of all possible bi-allelic QTL segregation types (4x)*

# Description

A list of all possible bi-allelic QTL segregation types (4x)

# Usage

segList\_4x

# Format

An object of class list of length 224.

segList\_6x *A list of all possible bi-allelic QTL segregation types (6x)*

#### Description

A list of all possible bi-allelic QTL segregation types (6x)

#### Usage

segList\_6x

#### Format

An object of class list of length 3735.

<span id="page-33-1"></span><span id="page-33-0"></span>

Function to generate list of segregation types for the [exploreQTL](#page-10-1) function

# Usage

segMaker(ploidy, segtypes, modes = c("a", "d"))

### Arguments

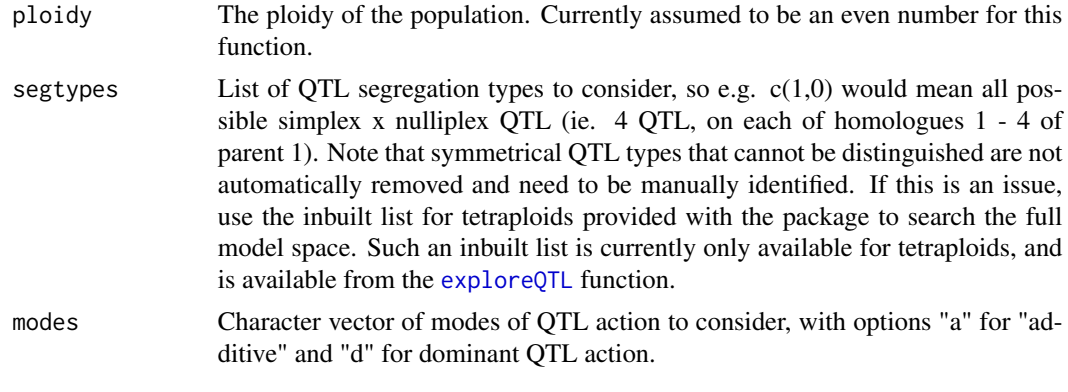

```
singleMarkerRegression
```
*Run a single marker regression using marker dosages*

# Description

Function to run a single marker regression using marker dosages

### Usage

```
singleMarkerRegression(
  dosage_matrix,
 Phenotype.df,
 genotype.ID,
  trait.ID,
 maplist = NULL,
 perm_test = FALSE,
 N_perm = 1000,
  alpha = 0.05,
 ncores = 1,
```
return\_R2 = FALSE,  $log = NULL$  $\lambda$ 

### Arguments

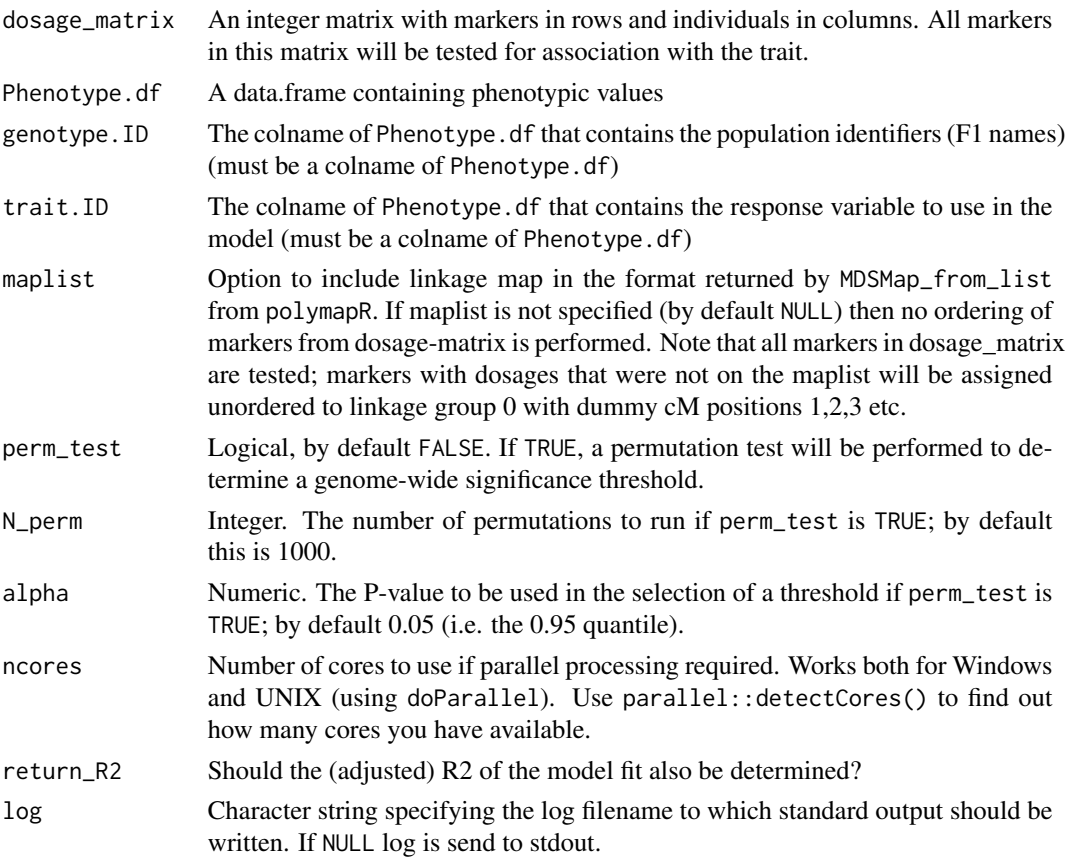

#### Value

A list containing the following components:

- QTL.res : The -log(p) of the model fit per marker are returned as "LOD" scores, although "LOP" would have been a better description. If requested, R2 values are also returned in column "R2adj"
- Perm.res : The results of the permutation test if performed, otherwise NULL
- Map : The linkage map if provided, otherwise NULL

# Examples

```
data("SNP_dosages.4x","BLUEs.pheno")
Trait_1.smr <- singleMarkerRegression(dosage_matrix = SNP_dosages.4x,
Phenotype.df = BLUEs.pheno,genotype.ID = "Geno",trait.ID = "BLUE")
```
<span id="page-35-0"></span>

A matrix of SNP marker dosages (4x)

#### Usage

SNP\_dosages.4x

# Format

An object of class matrix (inherits from array) with 186 rows and 52 columns.

<span id="page-35-1"></span>spline\_IBD *Fit splines to IBD probabilities*

#### Description

Fits splines to IBD probabilities at a grid of positions at user-defined spacing.

#### Usage

spline\_IBD(IBD\_list, gap, method = "cubic", ncores = 1, log = NULL)

# Arguments

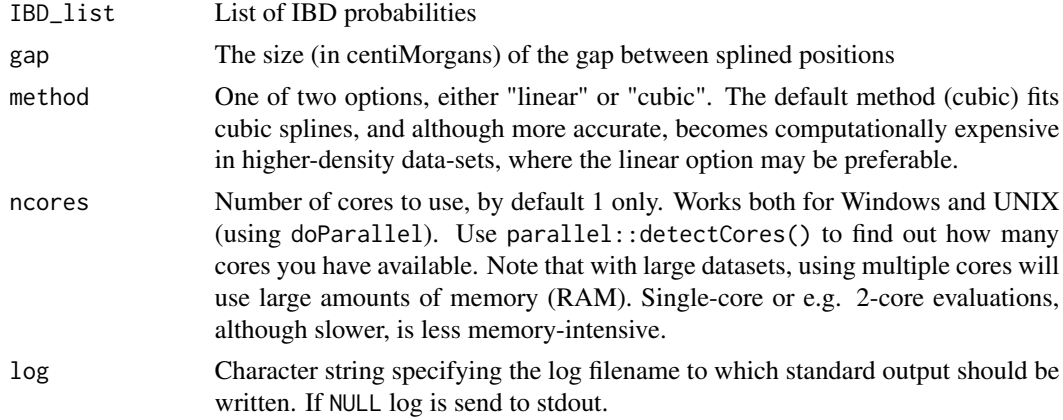

#### Value

Returns a list of similar format as IBD\_list, with a splined IBD\_array in place of the original IBD\_array

#### <span id="page-36-0"></span>thinmap 37

# Examples

```
data("IBD_4x")
IBD_4x.spl <- spline_IBD(IBD_list = IBD_4x, gap = 1)
```
thinmap *Thin out map data*

#### Description

thinmap is a function for thinning out an integrated map, in order that IBD estimation runs more quickly. Especially useful for maps with very high marker densities for which the [estimate\\_IBD](#page-7-1) function is to be used.

# Usage

```
thinmap(
 maplist,
  dosage_matrix,
 bin\_size = 1,
 bounds = NULL,
  remove_markers = NULL,
 plot_maps = TRUE,
 parent1 = "P1",parent2 = "P2",log = NULL
\mathcal{L}
```
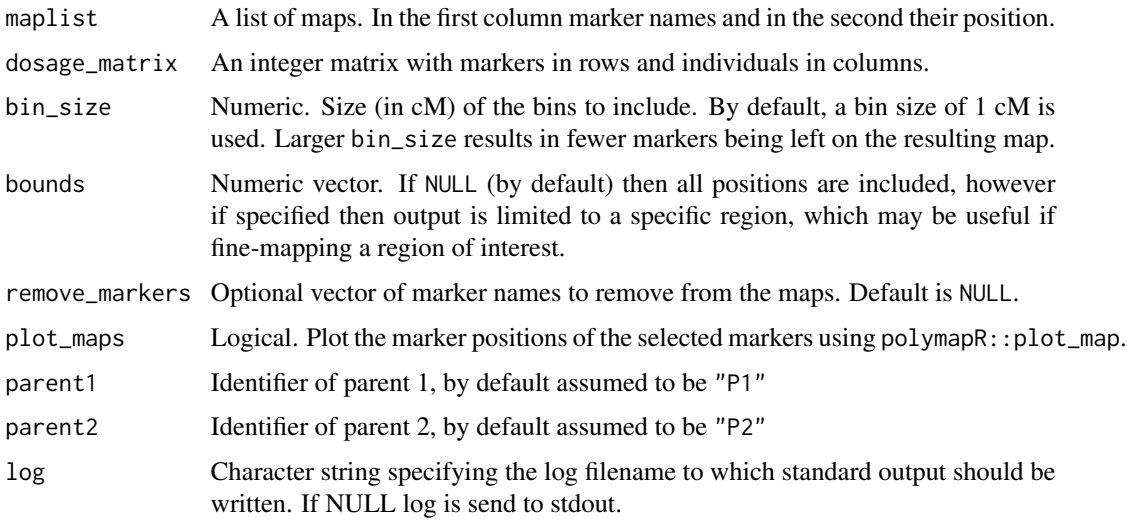

# <span id="page-37-0"></span>Value

A maplist of the same structure as the input maplist, but with fewer markers based on the bin\_size.

# Examples

```
data("phased_maplist.4x","SNP_dosages.4x")
maplist_thin<-thinmap(maplist=phased_maplist.4x,dosage_matrix=SNP_dosages.4x)
```
visualiseGIC *Visualise Genotypic Information Coefficient*

# Description

Function to visualise the GIC of a certain region

# Usage

```
visualiseGIC(
  GIC_list,
  add_rug = TRUE,add_leg = FALSE,
 ylimits = NULL,
  gic.cex = 1,
  show_markers = TRUE,
  add.mainTitle = TRUE,
 plot.cols = NULL
)
```
#### Arguments

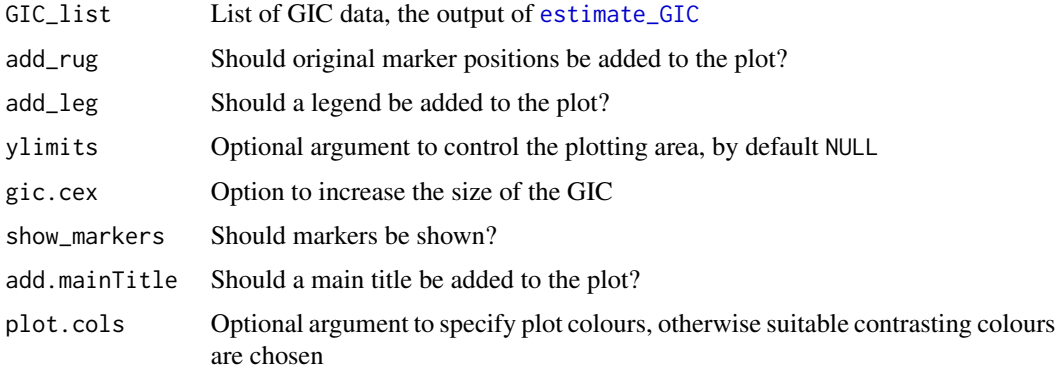

#### Value

The phased map data for the specified region, recoded into 1's and 0's.

# <span id="page-38-0"></span>visualiseHaplo 39

# Examples

data("GIC\_4x") visualiseGIC(GIC\_list = GIC\_4x)

<span id="page-38-1"></span>visualiseHaplo *Visualise haplotypes in certain individuals in a certain region*

# Description

Function to visualise the haplotypes of a certain region in certain individuals

#### Usage

```
visualiseHaplo(
  IBD_list,
  display_by = c("phenotype", "name"),
  linkage_group = NULL,
 Phenotype.df = NULL,
  genotype.ID = NULL,
  trait.ID = NULL,pheno_range = NULL,
  cM<sub>range</sub> = "all",
  highlight_region = NULL,
  select_offspring = NULL,
  recombinant_scan = NULL,
  allele_fish = NULL,
 presence_threshold = 0.95,
  xlabl = TRUE,
 ylab1 = TRUE,mainTitle = NULL,
 multiplot = NULL,
  append = FALSE,colPal = c("white", "navyblue", "darkred"),
  hap.wd = 0.4,
  recombination_data = NULL,
  reset_par = TRUE,
  log = NULL\mathcal{L}
```
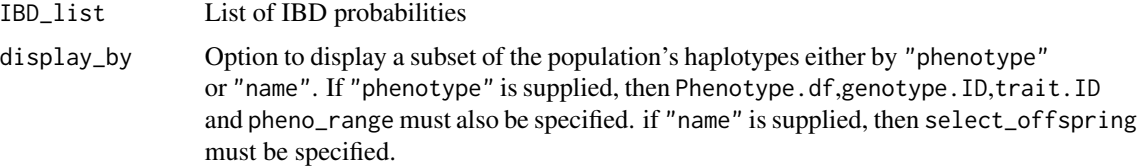

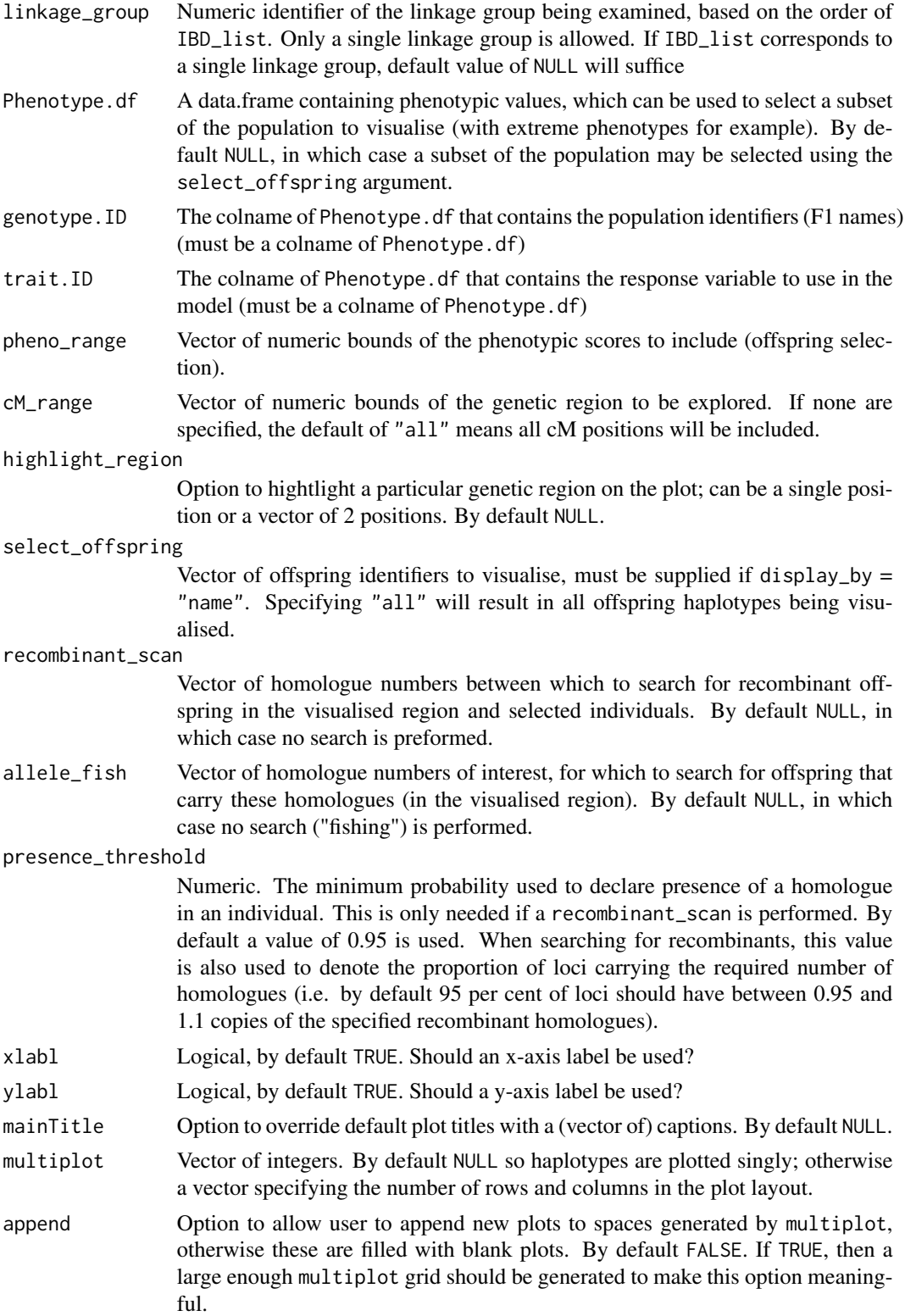

# <span id="page-40-0"></span>visualisePairing 41

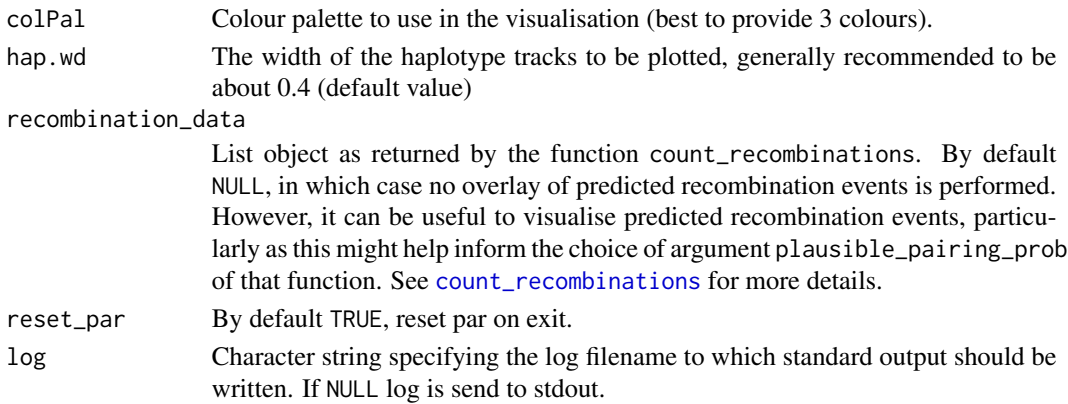

# Value

If recombinant\_scan vector is supplied, a vector of recombinant offspring ID in the region of interest (otherwise NULL).

# Examples

```
data("IBD_4x")
visualiseHaplo(IBD_list = IBD_4x,
              display_by = "name",
              linkage_group = 1,
              select_offspring = "all",
              multiplot = c(3,3))
```
visualisePairing *Visualise pairing of parental homologues*

# Description

Function to visualise the pairing of parental homologues across the population using graph, with nodes to denote parental homologues and edges to denote deviations from expected proportions under a polysomic model of inheritance

#### Usage

```
visualisePairing(
 meiosis_report.ls,
 pos.col = "red",
  neg.col = "blue",
 parent,
 max.lwd = 20,
  datawidemax,
  add.label = TRUE,
  return.data = FALSE,
  ...
\mathcal{L}
```
# <span id="page-41-0"></span>Arguments

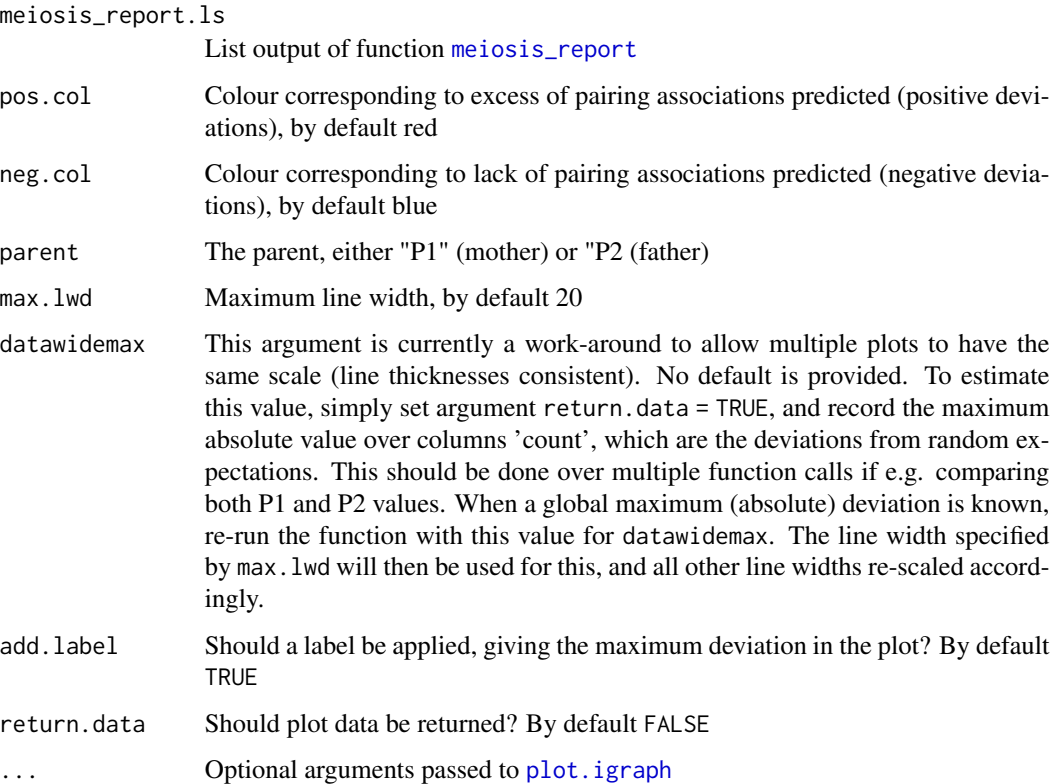

#### Value

If return.data = TRUE, the values for pairwise deviations from the expected numbers are returned, useful for determining the value datawidemax to provide consistent scaling across multiple plots

# Examples

```
data("mr.ls")
visualisePairing(meiosis_report.ls = mr.ls,
                 parent = "P1",
                 datawidemax = 3)
```
visualiseQTLeffects *Visualise QTL homologue effects around a QTL position*

# Description

Function to visualise the effect of parental homologues around a QTL peak across the population.

# <span id="page-42-0"></span>visualiseQTLeffects 43

# Usage

```
visualiseQTLeffects(
  IBD_list,
  Phenotype.df,
  genotype.ID,
  trait.ID,
  linkage_group,
  LOD_data,
  cM_range = NULL,
  col.pal = c("purple4", "white", "seagreen"),
  point.density = 50,
  zero.sum = FALSE,
  return_plotData = FALSE
\mathcal{L}
```
# Arguments

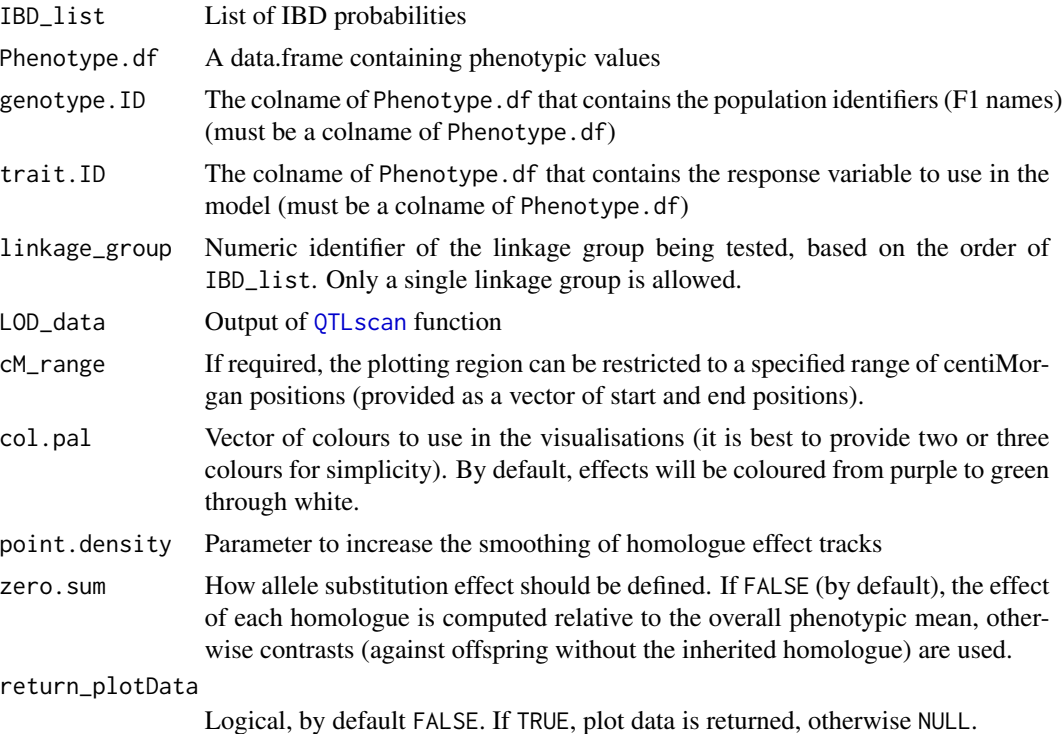

# Value

The estimated effects of the homologues, used in the visualisation

# Examples

```
data("IBD_4x","BLUEs.pheno","qtl_LODs.4x")
visualiseQTLeffects(IBD_list = IBD_4x,
```
Phenotype.df = BLUEs.pheno, genotype.ID = "Geno",  $trainID = "BLE",$ linkage\_group = 2,  $LOD\_data = qt1_LODs.4x)$ 

# <span id="page-44-0"></span>Index

```
∗ datasets
    BLUEs.pheno, 3
    bx, 4
    fx, 14
    GIC_4x, 14
    hexa.list, 14
    IBD_4x, 15
    mr.ls, 20
    phased_maplist.4x, 20
    Phenotypes_4x, 20
    qtl_LODs.4x, 31
    Rec_Data_4x, 31
    rem.hex, 32
    rem.quad, 32
    segList_2x, 32
    segList_3x, 33
    segList_4x, 33
    segList_6x, 33
    SNP_dosages.4x, 36
BLUE, 3
BLUEs.pheno, 3
4check_cofactors, 4, 28
convert_mappoly_to_phased.maplist, 6
count_recombinations, 6, 26, 41
estimate_GIC, 7, 38
estimate_IBD, 5, 7, 8, 16, 18, 19, 37
exploreQTL, 11, 34
findPeak, 13
findSupport, 13
fx, 14
GIC_4x, 14
hexa.list, 14
IBD_4x, 15
```
import\_IBD, [15](#page-14-0) impute\_dosages, [16](#page-15-0) lines, *[22](#page-21-0)*, *[24](#page-23-0)* maxL\_IBD, *[16](#page-15-0)*, [17](#page-16-0) meiosis\_report, [18,](#page-17-0) *[42](#page-41-0)* mr.ls, [20](#page-19-0) phased\_maplist.4x, [20](#page-19-0) Phenotypes\_4x, [20](#page-19-0) plot, *[22](#page-21-0)*, *[27](#page-26-0)*, *[30](#page-29-0)* plot.igraph, *[42](#page-41-0)* plotLinearQTL, [21,](#page-20-0) *[23](#page-22-0)* plotLinearQTL\_list, *[21](#page-20-0)*, [23](#page-22-0) plotQTL, [25](#page-24-0) plotRecLS, *[6](#page-5-0)*, [26](#page-25-0) points, *[22](#page-21-0)*, *[24](#page-23-0)* polyqtlR, [27](#page-26-0) PVE, *[4](#page-3-0)*, [27](#page-26-0) qtl\_LODs.4x, [31](#page-30-0) QTLscan, *[5](#page-4-0)*, *[12,](#page-11-0) [13](#page-12-0)*, *[21](#page-20-0)*, *[23](#page-22-0)[–25](#page-24-0)*, *[27](#page-26-0)*, [29,](#page-28-0) *[43](#page-42-0)* Rec\_Data\_4x, [31](#page-30-0) rem.hex, [32](#page-31-0) rem.quad, [32](#page-31-0) segList\_2x, [32](#page-31-0) segList\_3x, [33](#page-32-0) segList\_4x, [33](#page-32-0) segList\_6x, [33](#page-32-0) segMaker, *[12](#page-11-0)*, [34](#page-33-0) singleMarkerRegression, [34](#page-33-0) SNP\_dosages.4x, [36](#page-35-0) spline\_IBD, *[10](#page-9-0)*, *[16](#page-15-0)*, [36](#page-35-0) thinmap, [37](#page-36-0) visualiseGIC, [38](#page-37-0) visualiseHaplo, *[6](#page-5-0)*, [39](#page-38-0) visualisePairing, [41](#page-40-0) visualiseQTLeffects, [42](#page-41-0)